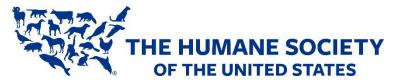

# **Animal Care Expo Online**

## How stay at home orders developed into #StayHomeAndFoster

Sarah Aguilar, Foster Program Manager, GreaterGood.org

Kristen Hassen-Auerbach, Director, Pima Animal Care Center

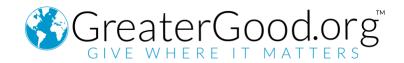

### GreaterGood.org Guide: Making a Facebook Ad

Our #StayHomeAndFoster movement got off the ground through the use of **Facebook Ads**. Some key general resources for Facebook ads (including how to build an ad from start to finish) can be found here: <u>https://www.facebook.com/business/ads</u>

Facebook also offers a free course for advertising, perfect for people without any formal training:

https://www.facebookblueprint.com/student/path/196018-create-facebook-ads

#### Summary:

- The first step is to create a Facebook Business Manager account. Here is a Facebook course that helps you get acquainted with the system:
  - Course Time 15 mins: Business Manager Facebook Blueprint
    - Step-by-step/FAQ's
- Create a Campaign Once you have successfully set up Business Manager to your account, you are ready to create a campaign.

| E ≣ Ads I | Manager                                                 |                    |                            |     |             |             |                       | Search busin                 | 255                                   | ۰ 🗠 (۵                                           | reaterGood.org 👻 🙎      | 20 |
|-----------|---------------------------------------------------------|--------------------|----------------------------|-----|-------------|-------------|-----------------------|------------------------------|---------------------------------------|--------------------------------------------------|-------------------------|----|
| 309839359 | •                                                       |                    |                            |     |             |             |                       | Up                           | dated 11 minutes ago (                | Discard Drafts                                   | Review and Publish      |    |
| Q Search  | <ul> <li>Y Filters</li> <li>+ Add filters to</li> </ul> | narrow the data yo | u are seeing.              |     |             |             |                       |                              |                                       |                                                  | Today: Jun 25, 2020     | •  |
| Accourt   | nt Overview                                             | Car                | npalgns                    |     | 194         | lected × 80 | Ad Sets for 1 Campaig | n                            | C Ads                                 | for 1 Campaign                                   |                         |    |
| + Create  | 🖺 Duplicate 👻 🧨 Edit 👻                                  | A/8 Test           |                            | 9 9 | Rules       | •           | 1-200 of 769          | <ul> <li>View Set</li> </ul> | up 🌒 🎹 Columns                        | Summary 👻 👅 Break                                | down 👻 Reports          | •  |
|           | Campaign Name                                           |                    | Delivery                   | -   | Budget      | Reach       | Amount Spent          | Results                      | Website Purchases<br>Conversion Value | Website Purchase<br>ROAS (Return on Ad<br>Spend) | Cost per Result         | •  |
|           | WOR July 4 - Boost                                      |                    | o In Review                |     | Using ad se | -           | \$0.00                | Purchase                     | \$0.00                                | -                                                | Per Purchase            |    |
|           | Portalmania - Boost                                     |                    | <ul> <li>Active</li> </ul> |     | Using ad se | 478         | \$14.60               | Purchase                     | \$0.00                                | -                                                | Per Purchase            |    |
|           | RR Co Tiger Build - Boost                               |                    | <ul> <li>Active</li> </ul> |     | Using ad se | 930         | \$33.81               | Purchase                     | \$0.00                                | -                                                | Per Purchase            |    |
|           | Cat Care Packages 2020 - Conversions                    |                    | <ul> <li>Active</li> </ul> |     | Using ad se | 7,622       | \$162.91              | 12<br>Purchases              | \$242.05                              | 1.49                                             | \$13.58<br>Per Purchase |    |
|           | Portalmania - Conversions                               |                    | <ul> <li>Active</li> </ul> |     | Using ad se | 3,372       | \$84.35               | 1<br>Purchase                | \$40.00                               | 0.47                                             | \$84.35<br>Per Purchase |    |

In the top left of your screen, click the 'Create' button.

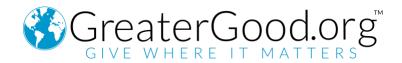

3) Choose Your Objective – To drive foster sign-ups, we want to drive Traffic to your

website. This was a simple method we used which averaged \$3-\$6 per sign-up.

| f ≡ Ads Manager                       |                                                       |                                    |                                                                                               | Search business | 🔍 🚾 GreaterGood.org 🔹 🦉 🄅 |
|---------------------------------------|-------------------------------------------------------|------------------------------------|-----------------------------------------------------------------------------------------------|-----------------|---------------------------|
| 309839359 (3098 🝷                     | Create New Campaign - Campaign: Choose your objective |                                    |                                                                                               |                 | Switch to Quick Creation  |
| 🛃 Campaign                            |                                                       | What's your marketing objective? H | elp: Choosing an Objective                                                                    |                 |                           |
| Special Ad Category Objective         |                                                       | Auction Reach and Frequency        |                                                                                               |                 |                           |
|                                       |                                                       | Awareness                          | Consideration                                                                                 | Conversion      |                           |
| Ad Set<br>Traffic<br>Dynamic Creative |                                                       | A Brand awareness                  | Traffic                                                                                       | Conversions     |                           |
| — Offer<br>— Audience<br>— Placements |                                                       | * Reach                            | Engagement                                                                                    | Catalog sales   |                           |
| └── Budget & Schedule                 |                                                       |                                    | App installs                                                                                  | Store traffic   |                           |
| Ad<br>- Identity                      |                                                       |                                    | Video views                                                                                   |                 |                           |
| — Format<br>— Media<br>— Text & Links |                                                       |                                    | Y Lead generation                                                                             |                 |                           |
| Languages<br>Tracking                 |                                                       |                                    | 🤍 Messages                                                                                    |                 |                           |
|                                       |                                                       |                                    | Traffic<br>nore people to a destination such as a website<br>Mesener conversation. Learn More | , app or        |                           |
|                                       |                                                       |                                    | n Name  Foster Ads - Traffic                                                                  | D off           |                           |
|                                       |                                                       | A/B test y<br>optimizati           | our creative, placement, audience and delivery<br>on strategies. Learn More                   |                 |                           |
|                                       |                                                       | Campaig<br>Optimize                | n Budget Optimization<br>vour budget across your ad sets. Learn More                          | OFF OFF         |                           |
| Close                                 |                                                       |                                    | Continue                                                                                      |                 |                           |

• Optimize for Link Clicks

| H Ad Set                                                                                                    | Learn More                                            |                                                                                                    |          |
|----------------------------------------------------------------------------------------------------|-------------------------------------------------------|----------------------------------------------------------------------------------------------------|----------|
| <ul> <li>Dynamic Creative</li> <li>Offer</li> <li>Audience</li> <li>Placements</li> <li>Budget &amp; Schedule</li> </ul> | Budget & Schedule<br>Define how much you'd like to sp | pend, and when you'd like your ads to appear.                                                                                     |          |
|                                                                                                    | Optimization for Ad<br>Delivery 🖲                     | Link Clicks 💌                                                                                                    |          |
|                                                                                                    | Delivery                                              | Landing Page Views                                                                                                    |          |
| Ad<br>Identity                                                                                                    | Cost Control (optional) 🖲                             | We'll deliver your ads to people who are more<br>likely to click on your ad's link and load the<br>website or Instant Experience. | get the  |
| — Format<br>— Media<br>— Text & Links                                                                                    |                                                       | Link Clicks<br>We'll deliver your ads to the people most likely<br>to click on them.                                              | f you    |
| Languages<br>Tracking                                                                                                    | Budget and Schedule 🖲                                 | Impressions<br>We'll deliver your ads to people as many times<br>as possible.                                                     |          |
|                                                                                                    |                                                       | Daily Unique Reach                                                                                                    |          |
|                                                                                                    |                                                       | Set a start and end date                                                                                                    |          |
|                                                                                                    |                                                       | You'll spend no more than <b>\$140.00</b> per week.                                                                               |          |
|                                                                                                    | When You Get Charged 🖲                                | Impression<br>More Options                                                                                                    |          |
|                                                                                                    | Ad Scheduling 🖲                                       | Run ads all the time                                                                                                    |          |
|                                                                                                    |                                                       | ○ Run ads on a schedule                                                                                                    |          |
|                                                                                                    | Delivery Type 🛈                                       | Standard (Recommended)<br>Get results throughout your selected schedule                                                           |          |
|                                                                                                    |                                                       | More Options Hide Advanced Options                                                                                                |          |
|                                                                                                    |                                                       |                                                                                                    |          |
| Close                                                                                                    | Back                                                  |                                                                                                    | Continue |

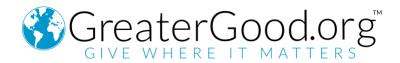

- Alternatively, you can create a **Conversion-Based** campaign.
  - In conversion campaigns, Facebook can better identify the users who are signing up to foster. Since conversion campaigns require code to be added to your website, it can use data to find others more likely to sign up.
  - While a large benefit of conversion campaigns is a lower cost-peracquisition, the major drawback is it requires more expertise to set-up. It requires installing website code to your donation pages. Since there is no 'one size fits all' method to setting-up conversion tracking, we recommend the following resources:
    - Introduction to Facebook Pixel
    - <u>Create and Install Facebook Pixel</u>
- Once the Facebook Pixel is installed, you are ready to learn more about Website Conversions
- 5) Know Your Audience

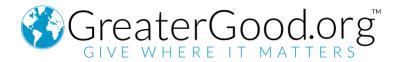

• Enter your town/city for your 'location':

| Locations   | People living in this location 💌                                        |                     |  |  |  |  |  |
|-------------|-------------------------------------------------------------------------|---------------------|--|--|--|--|--|
|             | United States                                                           |                     |  |  |  |  |  |
|             | 💡 Tucson, Arizona 🛛 + 25mi 💌                                            |                     |  |  |  |  |  |
|             | ♥ Include ▼   Type to add more locations                                | Browse              |  |  |  |  |  |
|             | Anorth<br>Anorth<br>Pacific Ocean<br>Pacific Ocean<br>South<br>Antesica | Oceania<br>Drop Pin |  |  |  |  |  |
|             | Add Locations in Bulk                                                   | ern Ocean           |  |  |  |  |  |
| Age 🛈       | 18 💌 - 65+ 💌                                                            |                     |  |  |  |  |  |
| Gender      | All Men Women                                                           |                     |  |  |  |  |  |
| Languages 0 | English (All)                                                           | ×                   |  |  |  |  |  |
| Languages o | Enter a language                                                        |                     |  |  |  |  |  |

 Fosters come in all shapes and sizes! In our experience, we found fosters of all ages and genders – there is no need to discriminate! However, you can ensure the right people see your ads by defining your interest:

| Detailed Targeting 🚯 | Include people who match 🖲                                    |  |  |  |  |  |  |
|----------------------|---------------------------------------------------------------|--|--|--|--|--|--|
|                      | Interests > Additional Interests                              |  |  |  |  |  |  |
|                      | Animal rescue group                                           |  |  |  |  |  |  |
|                      | Animal welfare                                                |  |  |  |  |  |  |
|                      | Pet adoption                                                  |  |  |  |  |  |  |
|                      | Add demographics, interests or behavir   Suggestions   Browse |  |  |  |  |  |  |
|                      |                                                               |  |  |  |  |  |  |

In reality, Facebook ad targeting takes 10 minutes to learn, but a lifetime to master.
 You can find several courses on this topic here: <u>Facebook Blueprint – Targeting</u>
 <u>Audiences Course</u>

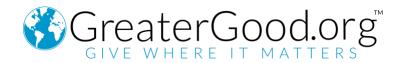

#### 6) Craft Your Creative:

If fostering is an emergency, give an emergency appeal:

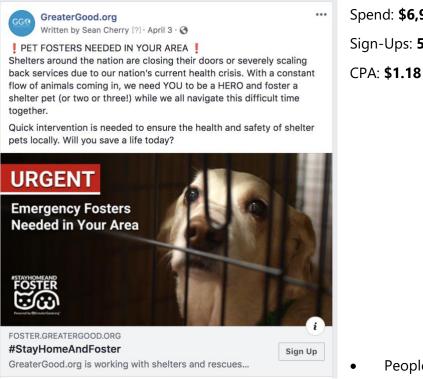

Spend: \$6,958.42 Sign-Ups: 5883

People respond when

immediate action is needed. If you're looking for long-term foster finds, make

it fun!

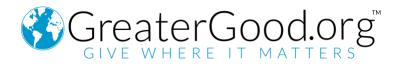

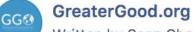

Written by Sean Cherry [?] · Just now · 🔇

Looking for a cuddly buddy during your self-quarantine? Why not be a hero and foster a pet!

In these uncertain times, there's nothing like a pet to keep the whole family happy. Think of all the walks and cuddles you could get without having to break social distancing protocols! Will you save a life today?

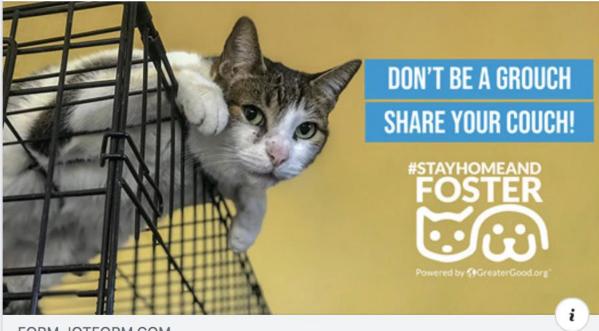

FORM.JOTFORM.COM **#StayHomeAndFoster** GreaterGood.org's #StayHomeAndFoster program is...

- Test, test, and then test! We created over 120 ad variations for
   #StayHomeandFoster before settling on just a select few to use long-term.
- Facebook does the work for you You can create multiple ads in one 'Ad Set,' and Facebook will drive traffic to the ad performing best.

Sign Up

...

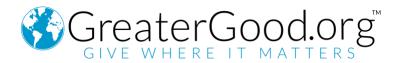

7) Measure Your Success – Although Facebook does a lot of the work for you in determining the best ad, there are several Key Performance Indicators (KPI's) you can use to track the success of campaigns along the way.

#### You can evaluate these KPI's in Business Manager

| Account Overview     Campaigns |                                                   | Ad Sets for 1 | Ad Sets for 1 Campaign |                            | Ads for 1 Campaign  |                 |                                |                   |                |
|--------------------------------|---------------------------------------------------|---------------|------------------------|----------------------------|---------------------|-----------------|--------------------------------|-------------------|----------------|
| + Crea                         | te Duplicate 👻 🥒 Edit 👻 🔬 A/B Test                | 9 0 8 4 9     | Rules -                |                            |                     | View Setup      | III Columns: Custom 👻          | Breakdowr         | Reports        |
|                                | Ad Set Name                                       | - Delivery -  | Budget                 | Amount Spent               | Reach               | Link Clicks     | CPC (Cost per<br>Link Click) E | Post<br>ngagement | Post Shares    |
|                                | SHAF - New National Aud - Cats 4-2-20             | Campaign Off  | \$600.00<br>Daily      | \$6,800.42                 | 1,362,683           | 28,841          | \$0.24                         | 39,277            | 3,541          |
|                                | SHAF - New National Aud - Dogs - 4-2-20           | Campaign Off  | \$600.00<br>Daily      | \$6,851.64                 | 1,133,311           | 32,880          | \$0.21                         | 42,127            | 3,539          |
|                                | SHAF - New Welfare Aud - Animal Welfare - 4-10-20 | Off           | \$60.00<br>Dally       | \$85.72                    | 22,172              | 477             | \$0.18                         | 563               | 31             |
| •                              | SHAF - New National Aud - Dogs - 4-1-20           | Off           | \$100.00<br>Daily      | \$106.78                   | 32,376              | 1,177           | \$0.09                         | 1,383             | 72             |
|                                | SHAF - New National Aud - Cats 4-1-20             | Off           | \$15.00<br>Daily       | \$22.65                    | 8,250               | 268             | \$0.08                         | 338               | 24             |
|                                | > Results from 5 ad sets @                        |               |                        | \$13,867.21<br>Total Spent | 2,069,499<br>People | 63,643<br>Total | \$0.22<br>Per Action           | 83,688<br>Total   | 7,207<br>Total |

- Some KPI's we use to measure success:
  - o Link Clicks
  - Cost per Link Click (CPC)
  - Cost per 1,000 impressions (CPM)
  - Post Engagement
  - Post Shares

#### 8) Track what worked!

- Of course, it's important to continue to try out different approaches to ads, the most important thing is to **remember what worked**.
- It sounds so easy, but **measuring your success** is only effective if you implement what you learned in future ads you create.

### **Identifying Barriers for Potential Fosters**

Draw a line through every step your organization requires in your fostering program. Draw an X through steps you would like to eliminate.

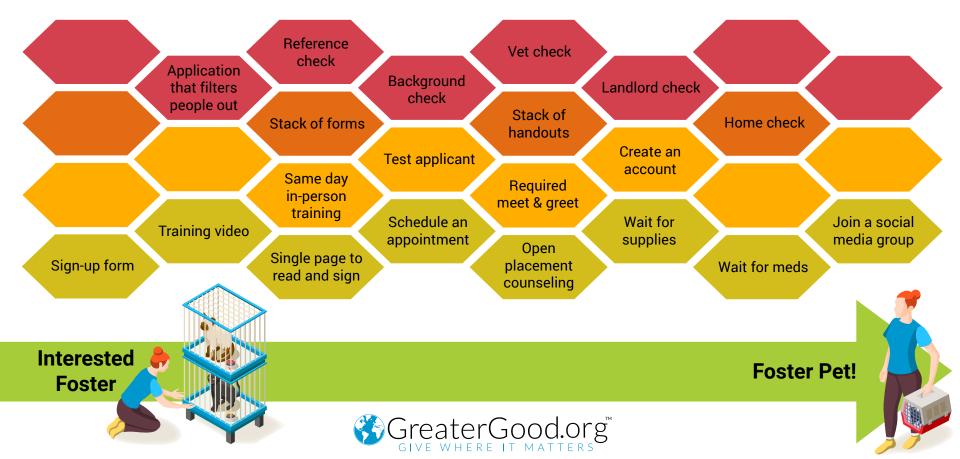

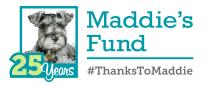

## 7 Seven Guiding Principles for Foster Programs

Foster care is a humane, cost-effective and safe alternative to the confinement and stress of kennel housing.

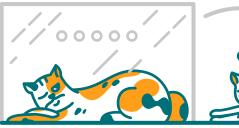

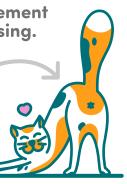

2 Foster care is a preferable alternative to in-shelter care for the vast majority of pets.

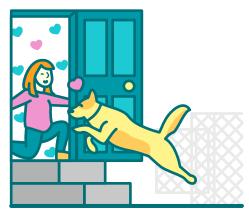

Each pet is treated as an individual with its own unique set of physical and emotional needs.

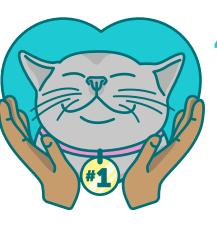

Foster care is a priority function of the organization.

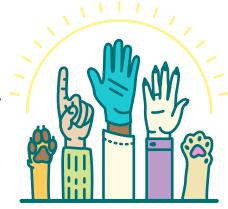

Foster caregivers are celebrated and given tools they need to be successful.

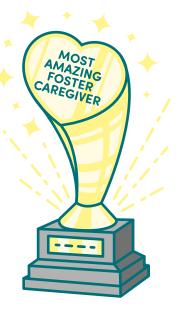

6 Fostering a pet is simple, easy and accessible.

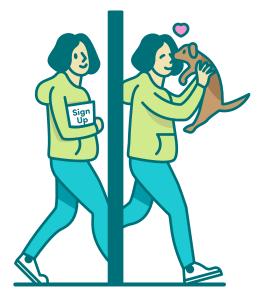

Shelter/Rescue leadership sets measurable goals for the foster program and tracks data associated with those goals.

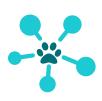

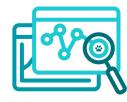

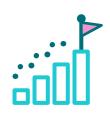